## Seminario - Cultura digitale

## **Genitori digitali. Parental Control - Webinar Online**

Codice attività: ATT\_1379

**Dove:** Webinar Online | Regione Emilia Romagna - Viale Aldo Moro 30, 40127 Bologna (BO)

**Quando:** dal 12/11/2020 al 12/11/2020

## Calendario delle lezioni

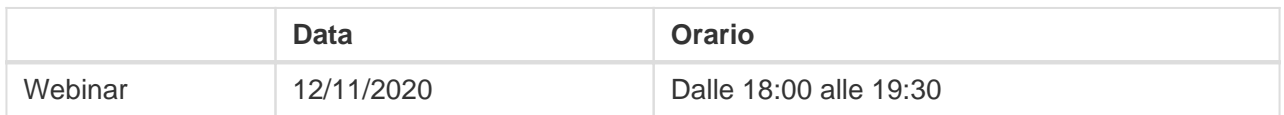

Giovedì 12 Novembre – ore 18-19,30

Webinar "Genitori digitali. Parental Control" con Marco Cretarola, Web Marketing Strategist

## Di cosa parleremo?

Posso pubblicare le foto di mio figlio sui social? E quelle dei loro amici? Posso creare un profilo social a mio figlio?

Pur essendo un valido strumento per imparare, esprimere la propria creatività e interagire con gli altri, il web rappresenta un potenziale pericolo per i bambini e il loro utilizzo deve essere gestito e regolamentato, prima di tutto dai genitori. Per sentirsi più sicuri e per permettere ai più piccoli di esplorare il web in tutta sicurezza, si possono utilizzare anche dei sistemi di parental control. Questi "filtri famiglia" permettono ai genitori di monitorare o bloccare l'accesso a determinate attività da parte del bambino (siti pornografici, immagini violente o pagine con parole chiave), ma anche di impostare il tempo di utilizzo di computer, tv, smartphone e tablet.

Il webinar sarà attivato al raggiungimento di un numero minimo di adesioni: per partecipare compilare il modulo online disponibile all'indirizzo <http://bit.ly/webinarPeI2020>

Per partecipare ai webinar occorre avere un computer, uno smartphone o un tablet e una connessione Internet:

Se si usa un dispositivo Android o iOS (smartphone o tablet), bisogna scaricare l'app gratuita Zoom Cloud Meetings da Google Play Store o Apple App Store e quindi – il giorno e all'orario di inizio del

webinar – collegarsi al link: <https://bit.ly/webinarPeI>

Se si usa un computer, il giorno e all'orario di inizio del webinar basta aprire un browser (preferibilmente Google Chrome) e collegarsi al link <https://bit.ly/webinarPeI> : vi verrà chiesto se visualizzare il webinar direttamente sul browser o scaricare l'applicazione ("download and run Zoom")

A questo link potete scaricare le istruzioni per l'utilizzo della piattaforma Zoom https://bit.ly/istruzioniZoom